## **EDA\_SetDUALSelectPeriod**

!!!Funkcia sa už nepoužíva!!!

Volanie naštartuje vnútorný task v edadll.dll, ktorý každých "period" sekúnd vykoná SQL príkaz "SELECT COUNT(\*) FROM DUAL".

Ak parameter period=0, SQL príkaz sa prestane vykonáva.

Význam: "Priefuk" komunikaného kanála na ORACLE. Ak volanie skoní chybne, napíše o tom poznámku do log súboru.

## **Deklarácia**

```
%EDA_SetDUALSelectPeriod(
 INT in _period,
 INT out _errorCode
);
```
## **Parametre**

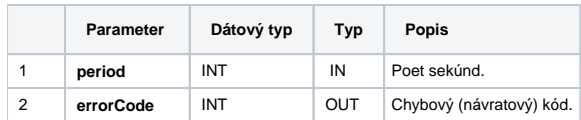

**Súvisiace stránky:**

[Chybové kódy](https://doc.ipesoft.com/pages/viewpage.action?pageId=17273274) [EDA konštanty](https://doc.ipesoft.com/pages/viewpage.action?pageId=17273282) [Tvorba externých funkcií](https://doc.ipesoft.com/pages/viewpage.action?pageId=17273247)